## **BOOK-A-COURT INSTRUCTIONS:**

SHTC is using the Book-a-Court system within the ClubSpark platform provided by Tennis Australia.

#### To view SHTC courts availability and to book courts go to:

https://play.tennis.com.au/southhawthorntennisclub/court-hire/book-bydate

BOOK-A-COURT can only be used by SHTC members only.

#### YOU MUST HAVE REGISTERED FOR CLUB SPARK USING THE INVITATION LINK SENT BY SHTC BEFORE YOU CAN PROCEED BELOW. (THERE IS NO FEE TO REGISTER FOR CLUBSPARK)

If you have not received an Invitation to register or have any questions about the Book-A-Court system, please email us at <u>courts@shtc.org.au</u>

------

Step 1:

After clicking the URL:

https://play.tennis.com.au/southhawthorntennisclub/court-hire/book-by-

date this screen will appear.

|                                                                                                    | (If using a Computer (If using a Phone |  |                                                                                                    |                                                       | (If using a Computer                        |                                                       |                                                                   |                                                                                      |           |  |
|----------------------------------------------------------------------------------------------------|----------------------------------------|--|----------------------------------------------------------------------------------------------------|-------------------------------------------------------|---------------------------------------------|-------------------------------------------------------|-------------------------------------------------------------------|--------------------------------------------------------------------------------------|-----------|--|
| atil 중 ■)<br>≜ play.tennis.com.au                                                                                                  | 8:40 🔊                                 |  | 🛔 Sign in or Registe                                                                                                    |                                                       |                                             |                                                       |                                                                   |                                                                                      | tenni     |  |
| th                                                                                                    | Sout                                   |  |                                                                                                    |                                                       |                                             | ıb                                                    | rn Tennis Clu                                                     | h Hawthor                                                                            | out       |  |
|                                                                                                    |                                        |  |                                                                                                    |                                                       |                                             |                                                       |                                                                   | BOOKING                                                                              | HOME      |  |
| vthorn                                                                                                    | Haw                                    |  |                                                                                                    |                                                       |                                             |                                                       |                                                                   | DUDNING                                                                              | NUME      |  |
| nis Club ≡                                                                                                    | Tenr                                   |  |                                                                                                    |                                                       |                                             |                                                       |                                                                   | your cour                                                                            |           |  |
| k your court                                                                                                    | Bool                                   |  |                                                                                                    |                                                       |                                             |                                                       |                                                                   |                                                                                      |           |  |
| k your court<br>VIEW MY BOOKINGS<br>day 22nd January                                                                               |                                        |  | VIEW MY BOOKIN                                                                                                    | Court 5<br>Outdoor, Synthetic Clay<br>CLOSED          | Court 4<br>Outdoor, Clay<br>CLOSED          | Court 3<br>Outdoor, Clay<br>CLOSED                    | Court 2<br>Outdoor, Synthesis Cloy<br>CLOSED                      | y 22nd Januar<br>Court 1<br>Outdoor, Synthetic Clay<br>CLOSED                        | inda<br>< |  |
| -<br>VIEW MY BOOKINGS                                                                                                    |                                        |  | Court 6<br>Outdoor, Synthetic Clay                                                                                                    | Outdoor, Synthetic Clay                               | Outdoor, Clay                               | Outdoor, Clay                                         | Court 2<br>Outdoor, Synthetic Clay                                | Court 1<br>Outdoor, Synthetic Clay                                                   |           |  |
| VIEW MY BOOKINGS                                                                                                    |                                        |  | Court 6<br>outdoor, Synthetic Clay<br>cLOSED 07:0                                                                                                    | Outdoor, Synthetic Clay<br>CLOSED<br>CLOSED<br>CLOSED | Outdoor, Clay<br>CLOSED<br>CLOSED<br>CLOSED | Outdoor, Clay                                         | Court 2<br>Outdoor, Synthetic Clay<br>CLOSED                      | Court 1<br>Outdoor, Synthetic Clay<br>CLOSED                                         | 00        |  |
| VIEW MY BOOKINGS                                                                                                    |                                        |  | Court 6<br>Outdoor, Synthetic Cloy<br>CLOSED 07:0<br>CLOSED                                                                                                    | Outdoor, Synthetic Clay<br>CLOSED<br>CLOSED<br>CLOSED | Outdoor, Clay<br>CLOSED<br>CLOSED           | Outdoor, Clay<br>CLOSED<br>CLOSED                     | Court 2<br>Outdoor, Synthetic Clay<br>CLOSED<br>CLOSED<br>CLOSED  | Court 1<br>Outdoor, Synthetic Clay<br>CLOSED<br>CLOSED                               | 00        |  |
| VIEW MY BOOKINGS<br>day 22nd January<br>E Court 1                                                                                  | Sund                                   |  | Court 6<br>Outdoor, Synthetic Cloy<br>CLOSED 07:0<br>CLOSED 08:0                                                                                                    | Outdoor, Synthetic Clay<br>CLOSED<br>CLOSED<br>CLOSED | Outdoor, Clay<br>CLOSED<br>CLOSED<br>CLOSED | Outdoor, Clay<br>CLOSED<br>CLOSED<br>CLOSED           | Court 2<br>Outdoor, Synthetic Cloy<br>CLOSED<br>CLOSED<br>CLOSED  | Court 1<br>Outdoor, Synthetic Cloy<br>CLOSED<br>CLOSED<br>CLOSED                     | 00        |  |
| VIEW MY BOOKINGS<br>day 22nd January<br>Court 1<br>Cuiddor, Synthetic Clay<br>CuoseD<br>07.00                                      | Sund                                   |  | Court 6<br>Outdoor, symmetic Cloy<br>CLOSED<br>CLOSED | Outdoor, Synthetic Clay<br>CLOSED<br>CLOSED<br>CLOSED | Outdoor, Clay<br>CLOSED<br>CLOSED<br>CLOSED | Outdoor, Clay<br>CLOSED<br>CLOSED<br>CLOSED<br>Â      | Court 2<br>Outdoor, synthetic City<br>closeD<br>closeD<br>BOOKING | Court 1<br>Outdoor, Synthetic Cloy<br>CLOSED<br>CLOSED<br>G<br>G<br>G<br>G           | <         |  |
| VIEW MY BOOKINGS<br>day 22nd January<br>E Court 1                                                                                  | Sund                                   |  | Could 6<br>Could 6<br>Could                                                                                                    | Outdoor, Synthetic Clay<br>CLOSED<br>CLOSED<br>CLOSED | Outdoor, Clay<br>CLOSED<br>CLOSED<br>CLOSED | Outdoor, Clay<br>CLOSED<br>CLOSED<br>CLOSED<br>Â<br>Â | Court 2<br>Outdoor, synthetic City<br>closeD<br>closeD<br>BOOKING | Court 1<br>Outdoor, Synthetic Clay<br>CLOSED<br>CLOSED<br>CLOSED<br>6<br>6<br>6<br>6 | 0         |  |
| VIEW MY BOOKINGS                                                                                                    | <b>Sund</b>                            |  | Could 6<br>Could 6<br>Could                                                                                                    | Outdoor, Synthetic Clay<br>CLOSED<br>CLOSED<br>CLOSED | Outdoor, Clay<br>CLOSED<br>CLOSED<br>CLOSED | Outdoor, Clay<br>CLOSED<br>CLOSED<br>CLOSED<br>Â<br>Â | Court 2<br>Outdoor, synthetic City<br>closeD<br>closeD<br>BOOKING | Court 1<br>Outdoor, Synthetic Clay<br>CLOSED<br>CLOSED<br>CLOSED<br>6<br>6<br>6<br>6 | 00        |  |
| VIEW MY BOOKINGS                                                                                                    | <b>Sund</b>                            |  | Could 6<br>Could 6<br>Could                                                                                                    | Outdoor, Synthetic Clay<br>CLOSED<br>CLOSED<br>CLOSED | Outdoor, Clay<br>CLOSED<br>CLOSED<br>CLOSED | Outdoor, Clay<br>CLOSED<br>CLOSED<br>CLOSED<br>Â<br>Â | Court 2<br>Outdoor, synthetic City<br>closeD<br>closeD<br>BOOKING | Court 1<br>Outdoor, Synthetic Clay<br>CLOSED<br>CLOSED<br>CLOSED<br>6<br>6<br>6<br>6 | )<br>)    |  |
| VIEW MY BOOKINGS<br>Say 22nd January<br>Market Covert 1<br>Outdoor: Synthetic Cloy<br>CLOSED 07:00<br>CLOSED 08:00<br>CLOSED 08:00 | Sund<br>07:00<br>08:00                 |  | Could 6<br>Could 6<br>Could                                                                                                    | Outdoor, Synthetic Clay<br>CLOSED<br>CLOSED<br>CLOSED | Outdoor, Clay<br>CLOSED<br>CLOSED<br>CLOSED | Outdoor, Clay<br>CLOSED<br>CLOSED<br>CLOSED<br>Â<br>Â | Court 2<br>Outdoor, synthetic City<br>closeD<br>closeD<br>BOOKING | Court 1<br>Outdoor, Synthetic Clay<br>CLOSED<br>CLOSED<br>CLOSED<br>6<br>6<br>6<br>6 | 00        |  |

If you have started at the Home Page URL:

https://play.tennis.com.au/southhawthorntennisclub this screen will appear. Select the "BOOKING" button

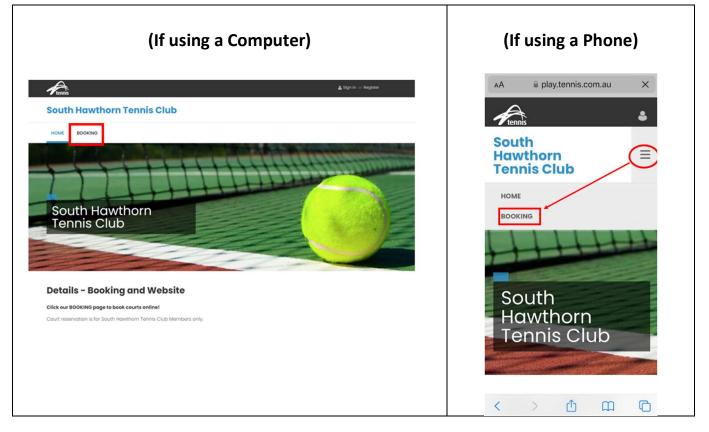

#### Step 2:

After clicking BOOKING this screen will appear. This allows you to view availability without signing in. You can select dates to view by clicking on the Calendar.

(Below is a computer's view. If using a phone, only one court will be displayed, please use the arrow buttons (left and right) to view the other courts)

| ten             | at ins                                                                            |                                                                                                    |                                                       |                                                        |                                                                                 | Lå Sign in or l                     | Register                       |
|-----------------|-----------------------------------------------------------------------------------|----------------------------------------------------------------------------------------------------|-------------------------------------------------------|--------------------------------------------------------|---------------------------------------------------------------------------------|-------------------------------------|--------------------------------|
| ou              | ith Hawthor                                                                       | n Tennis Clu                                                                                                    | b                                                     | What is see                                            | en when no                                                                      | t signed in                         |                                |
| HOME            | E BOOKING                                                                         |                                                                                                    |                                                       |                                                        |                                                                                 |                                     |                                |
| Book your court |                                                                                   |                                                                                                    |                                                       |                                                        |                                                                                 |                                     |                                |
| ues             | day 31st Januar                                                                   | У                                                                                                    |                                                       | C                                                      | Calendar                                                                        |                                     |                                |
| les             | day 31st Januar<br>Court 1<br>Outdoor, Synthetic Clay                             | Court 2<br>Outdoor, Synthetic Clay                                                                                                | Court 3<br>Outdoor, Clay                              | Court 4<br>Outdoor, Clay                               | Calendar<br>Court 5<br>Outdoor: Synthwitic Cloy                                 | VIEW MY BC                          |                                |
| .es             | Court 1                                                                           | Court 2                                                                                                    |                                                       | Court 4                                                | Court 5                                                                         | Court 6                             | <b>v</b>  >                    |
| <               | Court 1<br>Outdoor, Synthetic Clay                                                | Court 2<br>Outdoor, Synthetic Clay                                                                                                | Outdoor, Clay                                         | Court 4<br>Outdoor, Clay                               | Court 5<br>Outdoor, Synthetic Clay                                              | Court 6<br>Outdoor, Synthesic Clay  | >                              |
| 29L             | Court 1<br>Outdoor, Synthetic Clay                                                | Court 2<br>Outdoor, Synthetic Clay                                                                                                | Outdoor, Clay                                         | Court 4<br>Outdoor, Clay                               | Court 5<br>Outdoor, Synthetic Cloy                                              | Court 6<br>Oundoor, Synthetic Clay  | >                              |
| <               | Court 1<br>Outdoor, Synthetic Clay<br>COACHING - TU(SDAYS -                       | Court 2<br>Cutdoor, Synthetic Clay<br>A<br>A                                                                                      | Outdoor, Clay<br>B                                    | Court 4<br>Outdoor, Clay<br>B                          | Court 5<br>Outdoor, Synthetic Cloy<br>ŵ                                         | Court 6<br>Outdoor, Synthetic Clay  | >                              |
| <               | Court 1<br>Outdoor, Synthetic Clay<br>COACHING - TU(SDAYS -                       | Court 2<br>Cutdoor, Synthetic Clay<br>B<br>B<br>B                                                                                 | Outdoor, Clay<br>B<br>B<br>B                          | Court 4<br>Outdoor, Clay<br>â<br>â<br>â                | Court 5<br>Outdoor, Synthetic Cloy<br>â<br>â<br>â                               | Court 6<br>Courd 6                  | × ><br>><br>09:00<br>10:00     |
| <               | Court 1<br>Outdoo: Synthetic Clay<br>O<br>COACHING - TUESDAYS -<br>MORNINGS       | Court 2<br>Outdoor, Synthetic Citry<br>B<br>B<br>B<br>B<br>B<br>B<br>B                                                            | Outdoor, Clay<br>â<br>â<br>â<br>â                     | Court 4<br>outdoor, Clay<br>B<br>B<br>B<br>B<br>B<br>B | Court 5<br>Outdoor, Synthetic Cloy<br>â<br>â<br>â<br>ô<br>ô<br>ô                | Court 6<br>Oussion, synthetic Clay  | × >                            |
| <               | Court 1<br>Outdoor, Synthesic Clay<br>O<br>COACHENO - TUESDATS -<br>MORIENOS<br>0 | Court 2<br>Outdoor, Synthetic Clay<br>B<br>B<br>B<br>B<br>B<br>B<br>B<br>B<br>B<br>B<br>B<br>B<br>B<br>B<br>B<br>B<br>B<br>B<br>B | Outdoor, Clay<br>â<br>â<br>â<br>â<br>â<br>â<br>â<br>â | Court 4<br>Oxedoor, Croy<br>6<br>6<br>6<br>6<br>6<br>6 | Court 5<br>Outdoor, Symtratic Clay<br>â<br>â<br>â<br>â<br>â<br>â<br>â<br>â<br>â | Court 6<br>Outstoor, Synthetic Clay | V ><br>09:00<br>10:00<br>10:00 |

#### Step 3:

To book a court or view bookings that you have made, please select Sign-In

| ten        | nis<br>nis                                                        |                                                                                  |                          |                                                                                                    |                                                       | 🛓 Sign in 🛛 R                      | egister       |
|------------|-------------------------------------------------------------------|----------------------------------------------------------------------------------|--------------------------|----------------------------------------------------------------------------------------------------|-------------------------------------------------------|------------------------------------|---------------|
| ou         | th Hawthor                                                        | n Tennis Clu                                                                     | du                       | Select "Sigr                                                                                                 | n-In″ 🦯                                               |                                    |               |
| HOME       | BOOKING                                                           |                                                                                  |                          |                                                                                                    |                                                       |                                    |               |
| 00         | k your cour                                                       | t                                                                                |                          |                                                                                                    |                                                       | View By (                          | )ato 🗸        |
| ues        | day 31st Januar                                                   | у                                                                                |                          |                                                                                                    |                                                       |                                    |               |
| ues<br><   | day 31st Januar<br>Court 1<br>Outdoor, Synthetic Clay             | Court 2<br>Outdoor, Synthetic Clay                                               | Court 3<br>Outdoor, Clay | Court 4<br>Outdoor, Clay                                                                                     | Court 5<br>Outdoor, Synthetic Clay                    | VIEW MY BO                         |               |
|            | Court 1                                                           | Court 2                                                                          |                          | Outdoor, Clay                                                                                                |                                                       | Court 6                            |               |
| <          | Court 1<br>Outdoor, Synthietic Clay<br>O<br>COACHING - TUESDAYS - | Court 2<br>Outdoor, Synthesic Clay                                               | Outdoor, Clay            | Outdoor, Clay                                                                                                | Outdoor, Synthetic Clay                               | Court 6<br>Outdoor, Synthetic Clay |               |
| <          | Court 1<br>Outdoor, Synthetic Clay                                | Court 2<br>Outdoor, Synthetic Clay                                               | Outdoor, Clay            | Outdoor, Clay                                                                                                | Outdoor, Synthetic Cloy                               | Court 6<br>Outdoor, Synthetic Clay | >             |
| < 19:00    | Court 1<br>Outdoor, Synthietic Clay<br>O<br>COACHING - TUESDAYS - | Court 2<br>Outdoor, Synthetic Clay                                               | Outdoor, Clay            | Outdoor, Clay                                                                                                | Outdoor, Synthetic Clay                               | Court 6<br>Outdoor, Synthetic Clay | >             |
| < 19:00    | Court 1<br>Outdoor, Synthietic Clay<br>O<br>COACHING - TUESDAYS - | Court 2<br>Outdoor, Synthetic Clay                                               | Outdoor, Clay            | Outdoor, Clay<br>a<br>a<br>a                                                                                 | Outdoor, Synthetic Cloy<br>iii<br>iii<br>iii<br>iii   | Court 6<br>Coustor: Synthetic Clay | >             |
| <<br>19:00 | Court 1<br>Outdoor, Synthietic Clay<br>O<br>COACHING - TUESDAYS - | Court 2<br>Custor, Synthetic Cay<br>6<br>6<br>6<br>6<br>6<br>6                   | Outdoor, Clay            | Outdoor, Cloy<br>B<br>B<br>B<br>B<br>B<br>B<br>B<br>B<br>B<br>B<br>B<br>B<br>B<br>B<br>B<br>B<br>B<br>B<br>B | Outdoor, Synthetic Cloy<br>a<br>a<br>b<br>b<br>b<br>b | Court 6<br>Coustor: Synthetic Clay | >             |
|            | Court 1<br>Outdoor, Synthietic Clay<br>O<br>COACHING - TUESDAYS - | Court 2<br>outdoor, tyrithetic Ciay<br>0<br>0<br>0<br>0<br>0<br>0<br>0<br>0<br>0 | Outdoor, Clay            | Outdoor, Ciay<br>6<br>6<br>6<br>6<br>6<br>6<br>6                                                             | Outdoor, Synthetic Cloy                               | Court 6<br>Outsoor, Synthetic Clay | > 09:00 10:00 |

#### Step 4:

To Sign-In, please use your email address that you have provided when you became a member of SHTC and your password. If you do not know your "Password" select *Forgotten your password* 

| Tennis                                                                                                    |                                     | 🋔 Sign in or Register             |
|----------------------------------------------------------------------------------------------------|-------------------------------------|-----------------------------------|
| South Hawthorn Tennis Cl                                                                                      | lub                                 |                                   |
|                                                                                                    |                                     |                                   |
|                                                                                                    |                                     |                                   |
| Sian in to book or                                                                                            | manaae vour u                       | pcoming bookings                  |
| -                                                                                                    |                                     |                                   |
| Please note                                                                                                   |                                     |                                   |
| <ul> <li>Every time you sign in you will need to us<br/>method you selected to create your account</li> </ul> |                                     |                                   |
|                                                                                                    | Havent created an account? Click he | re                                |
|                                                                                                    |                                     |                                   |
| Sign in with email                                                                                            | Sign in wit                         | h your social account             |
| Sign in with email<br>Email address                                                                           | Sign in wit                         | h your social account<br>Facebook |
|                                                                                                    |                                     |                                   |
| Email address                                                                                                 | f                                   | Facebook                          |
| Email address Password                                                                                        | f                                   | Facebook                          |
| Email address Password Remember me?                                                                           | f                                   | Facebook                          |
| Email address Password Remember me?                                                                           | f                                   | Facebook                          |

#### Step 5:

After signing in you will be to find the date, court, and time you want, and as you move your mouse over the courts the word 'book' appears.

| ou   | ith Hawthor                        | n Tennis Clu | ıb                       |                          |                                    |            |        |
|------|------------------------------------|--------------|--------------------------|--------------------------|------------------------------------|------------|--------|
| HOMI | E BOOKING                          |              |                          |                          |                                    |            |        |
| 00   | ok your cour                       | t            |                          |                          |                                    | View By    | Date 🗸 |
| ues  | day 31st Januar                    | у            |                          |                          |                                    |            |        |
|      | day 31st Januar                    | Y<br>Court 2 | Court 3                  | Court 4                  | Court 5                            | VIEW MY BC |        |
| ues  |                                    |              | Court 3<br>Ourdoor, Clay | Court 4<br>Outdoor, Clay | Court 5<br>Outdoor, Synthetic Clay |            |        |
| <    | Court 1                            | Court 2      |                          |                          |                                    | Court 6    |        |
| <    | Court 1                            | Court 2      |                          |                          |                                    | Court 6    | × >    |
|      | Court 1<br>Outdoor, Synthetic Clay | Court 2      |                          |                          |                                    | Court 6    | × >    |

#### Step 6:

Click on the day and start time you would like to book and "Make a Booking" will display.

A drop down box allows you to select finish how many minutes you would like to book for: 30 minutes, 60 minutes or 90 minutes. Once selected click on **BOOK NOW** 

|       | day 31st Januar                    | у                                  |                                 |                          |                                    |                                    | 16    |
|-------|------------------------------------|------------------------------------|---------------------------------|--------------------------|------------------------------------|------------------------------------|-------|
|       | Court 1<br>Outdoor, Synthetic Clay | Court 2<br>Outdoor, Synthetic Clay | Court 3<br>Outdoor, Clay        | Court 4<br>Outdoor, Clay | Court 5<br>Outdoor, Synthetic Clay | Court 6<br>Outdoor, Synthetic Clay |       |
| 7:00  |                                    | Marke                              |                                 |                          | ~                                  |                                    | 07:00 |
| 8:00  | ¢                                  | Make                               | a booking                       | _                        | ×                                  |                                    | 08:00 |
| 9:00  | COACHING - TUESDAYS -<br>MORNINGS  | Court 5:                           | Tue 31st Jan from 1<br>minutes. | 12:30                    |                                    |                                    | 09:00 |
| 00:00 |                                    |                                    |                                 | 13:00                    |                                    |                                    | 10:00 |
|       |                                    |                                    |                                 | во                       | ок NOW >                           |                                    | 11:00 |
|       |                                    |                                    |                                 |                          |                                    |                                    | 12:00 |
| 2:00  |                                    |                                    |                                 |                          |                                    |                                    |       |
|       |                                    |                                    |                                 |                          |                                    |                                    | 13:00 |

#### Step 7:

This page shows your chosen date/time/court and yourself as Player(1).

Please select +ADD PLAYER and choose "New Player" from the drop-down list.

Please note: Once you put a player's details in they will appear here next time you make a booking and you can select them.

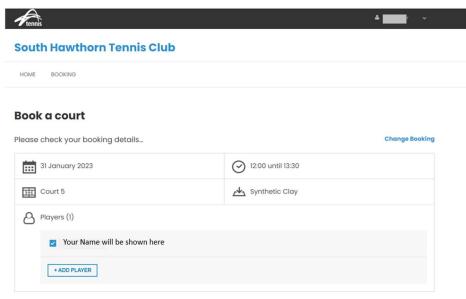

#### Step 8:

We require the names of all players playing with you so please complete this step for everyone.

You must select the "Member" or "Guest" button for each of your players.

Listing the names of the players will help all players are covered by Tennis Victoria Insurance Scheme

*Reminder: Only members or visitors with members can play – one visitor per member.* 

| ease check your bookir           | ig details              |                      | Change Booking |
|----------------------------------|-------------------------|----------------------|----------------|
| 31 January 2023                  |                         | () 12:00 until 13:30 |                |
| Court 5                          |                         | Synthetic Clay       |                |
| Players (2)                      |                         |                      |                |
| Vour Name wi                     | l be shown here         |                      |                |
| First name                       | Last name               | Change Member Guest  | ×              |
| Choose Player ~<br>Choose Player |                         |                      | ×              |
| New Player                       | Select New Player to ad | d and save names     |                |
|                                  |                         |                      |                |

🔿 Yes 🛛 💿 No

#### Step 9:

Once you have added all players you will need to tick the bottom box to confirm you agree to follow COVID-19 Guidelines.

#### Click the CONFIRM blue box.

| Would you like us to send an SMS booking confirmation for this booking? Yes • No                                                                                                    |                        |
|----------------------------------------------------------------------------------------------------|------------------------|
| Court Fee<br>Total Booking Cost                                                                                                    | FREE<br>FREE           |
| COVID-19: We all need to play our part Please tick this box to confirm that you agree to follow the COVID-19 guidelines                                                                                                    |                        |
| It is important that we all take precautions to prevent the spread of COVID-19. Guidelines have been developed to reduce the likelil contracting the virus while playing tennis. Before playing tennis, please review the guidelines which are available here: <a href="https://www.tennis.com.au/play/covid-19">https://www.tennis.com.au/play/covid-19</a> and consider your individual situation, noting that the Covid-19 virus can spread quickly very serious medical complications in some people. Access to the Venue is provided on the basis that you will, at all times while us tennis courts, adhere to those Guidelines. To proceed please tick the box above to confirm that: 1) you agree to follow the COVID-19 and 2) you agree that the use of the tennis courts is entirely at your own risk. | and result in sing the |
| confirm                                                                                                    |                        |

#### Step 9.1 (if payment is required – e.g. Guest Fees):

A box will appear asking for your credit card details. Complete this and select the blue PAY \$XX box.

|                                                                 | South                      | Hawthorn Tennis Club                     | ×                             |                       |
|-----------------------------------------------------------------|----------------------------|------------------------------------------|-------------------------------|-----------------------|
| oo you have a promo code                                        |                            |                                          |                               |                       |
| Promo Code                                                      | 1234 1234 1234 1234        |                                          |                               |                       |
|                                                                 | MM / YY                    |                                          |                               |                       |
| OVID-19: We all need to play c                                  |                            |                                          |                               |                       |
| Please tick this box to confirm th                              |                            | PAY \$6.66                               |                               |                       |
| is important that we all take p                                 |                            |                                          |                               | ne likelihood of      |
| ontracting the virus while play<br>ttps://www.tennis.com.au/plc |                            |                                          | here:<br>an spread            | quickly and result in |
| ery serious medical complication                                |                            | to the Venue is provided on the basis    | that you will, at all times v | while using the       |
| ery serious medical complication                                | lelines. To proceed please | e tick the box above to confirm that: 1) | that you will, at all times v | while using the       |

#### Step 10:

Your Book A Court confirmation will now appear, and you can add it to your calendar if you wish.

If you click the blue South Hawthorn Tennis Club it takes you back to the Home page of <a href="https://play.tennis.com.au/southhawthorntennisclub">https://play.tennis.com.au/southhawthorntennisclub</a>

| IOME BOOKING                                         | 3<br>                                                   |  |
|------------------------------------------------------|---------------------------------------------------------|--|
| ook a cou                                            | ırt                                                     |  |
| Thanks!                                              | Your booking has been confirmed!                        |  |
| J Indiks.                                            | Todi booking has been commed.                           |  |
|                                                      |                                                         |  |
| ere are the de                                       | etails of your booking                                  |  |
| ere are the de                                       | etails of your booking                                  |  |
|                                                      |                                                         |  |
| Payment:                                             | FREE                                                    |  |
| Payment:<br>Booking date:                            | FREE<br>30 January 2023                                 |  |
| Payment:<br>Booking date:<br>Booking time:           | FREE<br>30 January 2023<br>21:30 until 22:30            |  |
| Payment:<br>Booking date:<br>Booking time:<br>Court: | FREE<br>30 January 2023<br>21:30 until 22:30<br>Court 6 |  |

## **TO SEE YOUR BOOKINGS OR TO CANCEL A BOOKING**

You will need to sign-in to your account and go to the Bookings Page.

Click on "VIEW MY BOOKINGS" and you can see all your bookings (past and future). If you wish to cancel a future booking select the <u>cancel</u> button.

|                                    |                                                                                                    |                                                                                                    |                                                                                                    |                                                                                                    |                                                                                                    | ž                                                                                                    |
|------------------------------------|----------------------------------------------------------------------------------------------------|----------------------------------------------------------------------------------------------------|----------------------------------------------------------------------------------------------------|----------------------------------------------------------------------------------------------------|----------------------------------------------------------------------------------------------------|----------------------------------------------------------------------------------------------------|
| th Hawthor                         | n Tennis Clu                                                                                              | b                                                                                                    |                                                                                                    |                                                                                                    |                                                                                                    |                                                                                                    |
| BOOKING                            |                                                                                                    |                                                                                                    |                                                                                                    |                                                                                                    |                                                                                                    |                                                                                                    |
| k your cour                        | t                                                                                                    |                                                                                                    |                                                                                                    |                                                                                                    | View By                                                                                                    | Date 🗸                                                                                                    |
| nesday 1st Febru                   | uary                                                                                                    |                                                                                                    |                                                                                                    |                                                                                                    | VIEW MY BO                                                                                                    |                                                                                                    |
| Court 1<br>Outdoor, Synthetic Clay | Court 2<br>Outdoor, Synthetic Clay                                                                        | Court 3<br>Outdoor, Clay                                                                                                    | Court 4<br>Outdoor, Clay                                                                                                    | Court 5<br>Outdoor, Synthetic Clay                                                                                                    | Court 6<br>Outdoor, Synthetic Clay                                                                                                    | >                                                                                                    |
|                                    |                                                                                                    |                                                                                                    |                                                                                                    |                                                                                                    |                                                                                                    | 07:00                                                                                                    |
| ¢                                  | ¢                                                                                                    |                                                                                                    |                                                                                                    |                                                                                                    |                                                                                                    | 08:00                                                                                                    |
| COACHING - WEDNESDAYS<br>- MORNING | COACHING - WEDNESDAYS<br>- MORNING                                                                        |                                                                                                    |                                                                                                    |                                                                                                    |                                                                                                    | 09:00                                                                                                    |
|                                    | BOOKING<br>k your cour<br>nesday 1st Febru<br>Court 1<br>Outdoor, Synthetic Clay<br>COACHING - WIDNESDAYS | E BOOKING  K your court  Court 1  Court 1  Court 2  Court 0  Court 2  Court 0  Court 1  Court 0  Court 0  Court 1  Court 0  Court 1  Court 1  Court 1  Court | k your court nesday 1st February  Court 1 Outdoor, Synthetic Cay  Court 2 Outdoor, Synthetic Cay  Court 3 Outdoor, Cay  Court 3 Outdoor, Cay  Court 3 Outd | E BOOKING<br>K your court<br>nesday 1st February<br>Court 1<br>Outdoor, Synthetic Clay<br>Court 2<br>Outdoor, Synthetic Clay<br>Court 3<br>Outdoor, Synthetic Clay<br>Court 3<br>Court 4<br>Outdoor, Synthetic Clay<br>Court 3<br>Court 4<br>Outdoor, Synthetic Clay<br>Court 3<br>Court 4<br>Outdoor, Synthetic Clay<br>Court 4<br>Court 4 | It BOOKING<br>It Sources It Sources | Image: Societies of the section of the section of |

# BOOK-A-COURT FOR JUNIOR/LINKED FAMILY MEMBERS FOR FAMILY MAIN CONTACTS

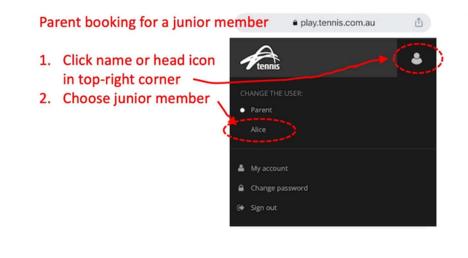

A parent (or guardian or "Main contact") can book a court for a junior member.

Just make sure you are acting on their behalf by clicking your name in the topright corner and selecting the junior member's name.

# If you have any questions about the Book-A-Court

# system, please email us at courts@shtc.org.au